## マイライフラリからの 貸出延長手続き(スマホ)

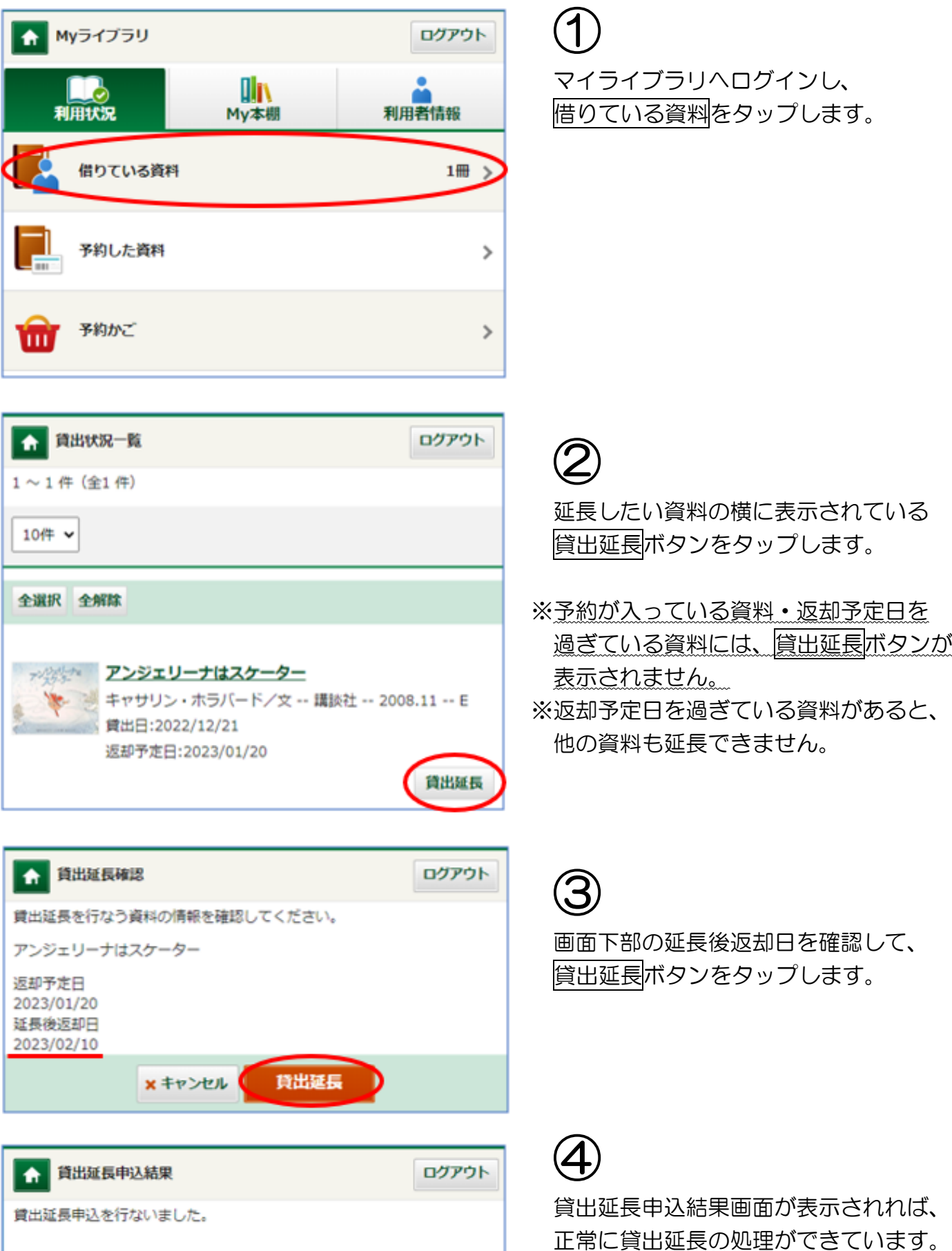